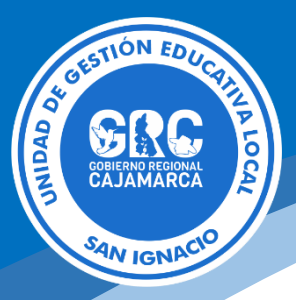

# **PUBLICACIÓN DE CONTENIDOS**

Información a tener en cuenta para solicitar la publicación de los siguientes contenidos en la **Plataforma de Publicaciones.**

- Comunicados
- Convocatorias
- Resultados

### **COMUNICADO**

**TITULO:** El comunicado debe tener un título o resumen de su contenido **CATEGORÍA:** Seleccionar al que corresponda, en todo caso

- DL 1057 (CAS)
- $\bullet$  DL 276
- Ley 29944 (LRM)
- Ley 30328 (Contrato docente)
- Contrato Auxiliares de educación
- Coordinadores(as) Pronoei
- Animadoras Pronoei
- Otros

**NÚMERO DE COMUNICADO:** Mencionar el número de comunicado

**PROPIO DE LA INSTITUCIÓN:** En caso que sea un comunicado de otra institución,

hacer conocimiento que no es propio.

**FECHA DE INICIO Y DE FIN:** Mencionar la fecha de inicio y de fin

**DESCRIPCIÓN:** Cuerpo de comunicado

**AREA/OFICINA QUIEN SOLICITA SU PUBLICACIÓN:** Quien solicita su publicación **DOCUMENTO EN FORMATO PDF:** Archivo que contiene el comunicado original firmado

o escaneado

Ejemplo de un comunicado publicado.

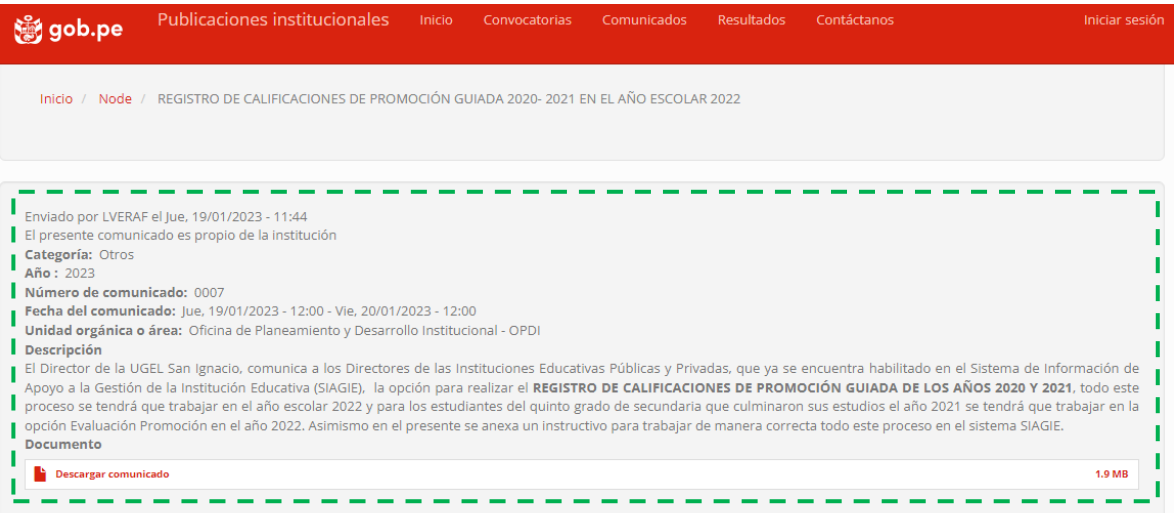

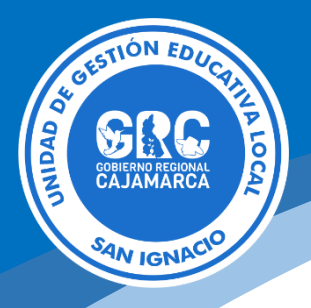

### **CONVOCATORIA**

**TITULO:** Título de la convocatoria **NÚMERO DE CONVOCATORIA:** Número de la misma **MODALIDAD:** Mencionar a la que corresponda

- Directa
- Pública

**RÉGIMEN LABORAL:** Mencionar al que corresponda

DL 1057 (CAS) DL 276 Ley 29944 (LRM) Ley 30328 (Contrato docente) Contrato Auxiliares de educación Coordinadores(as) Pronoei Animadoras Pronoei **Otros FECHA DE INICIO Y DE FIN: DESCRIPCIÓN: AREA/OFICINA QUIEN SOLICITA SU PUBLICACIÓN: DOCUMENTO EN FORMATO PDF:**

Para el caso de publicación de convocatorias en la Plataforma de Ofertas y Empleos de Servir, deberán hacer llegar mediante este formato <https://informatica.appsugelsanignacio.info/apps/crear-formatos>

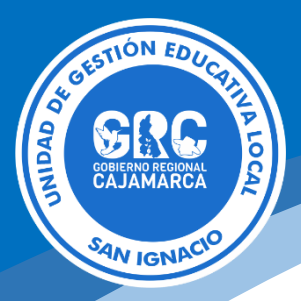

# Ejemplo de una convocatoria publicada

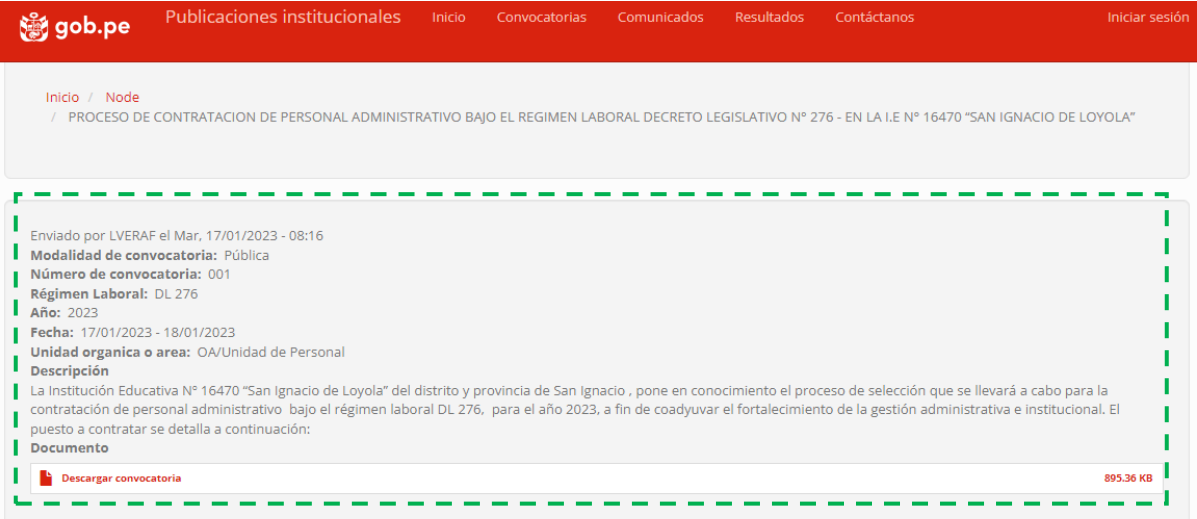

#### **RESULTADOS**

**TITULO:** Título del resultado a publicar

**PROCESO O REFERENCIA:** Mencionar a que proceso de convocatoria hace referencia el resultado a publicar.

**TIPO DE RESULTADO:** Mencionar al que corresponda

- Preliminar
- Para reclamos
- Para entrevista
- Finales

**FECHA DE INICIO Y DE FIN: DESCRIPCIÓN: DOCUMENTO EN FORMATO PDF:**

**Nota.-** para su publicación de contenidos se debe remitir dos archivos: el escaneado en formato pdf y en formato editable para no transcribir su contenido a fin de evitar errores de digitación, asimismo para agilizar su publicación.

Medios para remitir los contenidos a publicar: correo electrónico y/o WhatsApp.

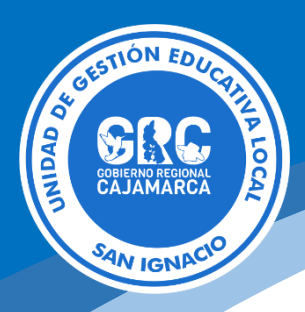

## **Ejemplo a través de correo electrónico.**

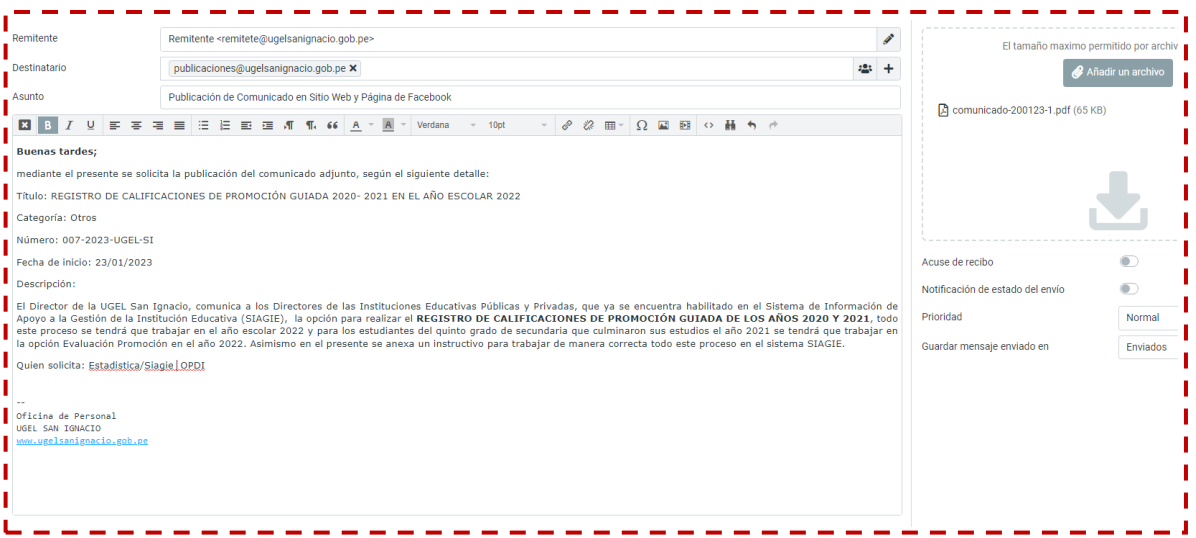

## **Ejemplo a través de WhatsApp**

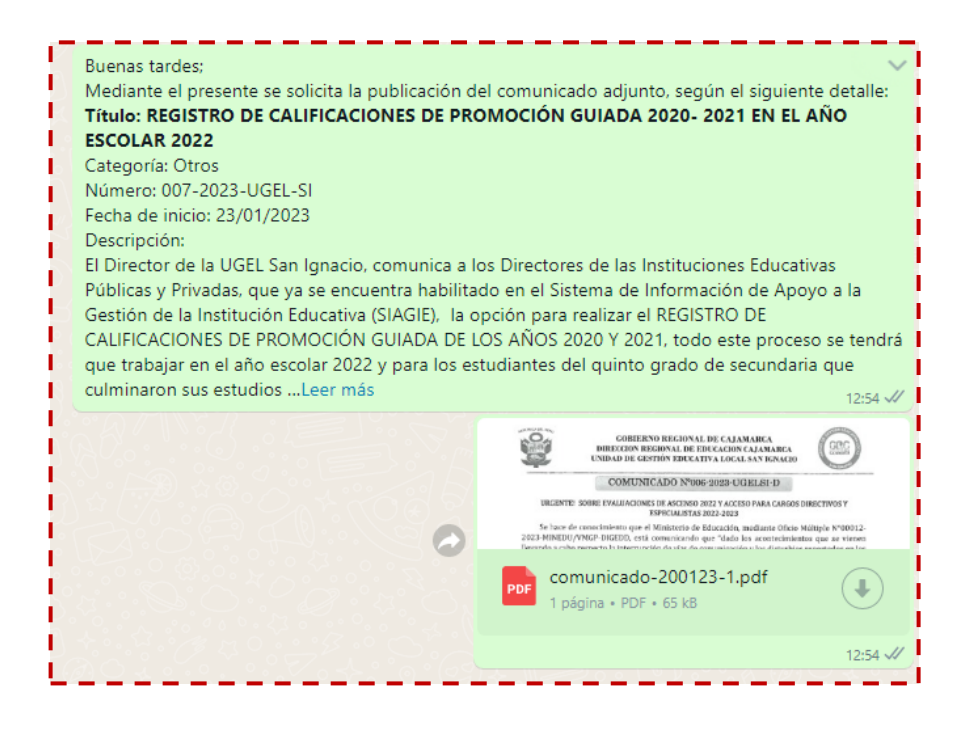